# $\bigoplus$ imprunt

# **Tutoriel d'Evaluation**

### **Ecologique**

**Docteur d'habitat / Octobre 2016**

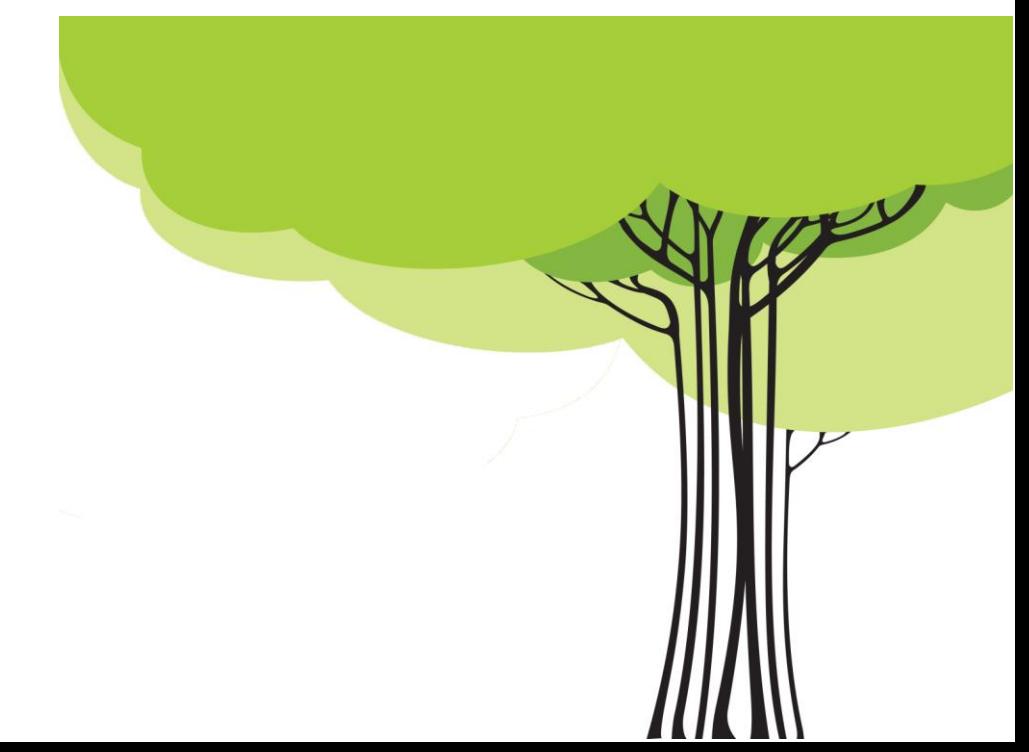

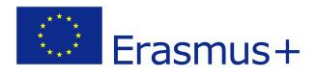

### **Table des Matières**

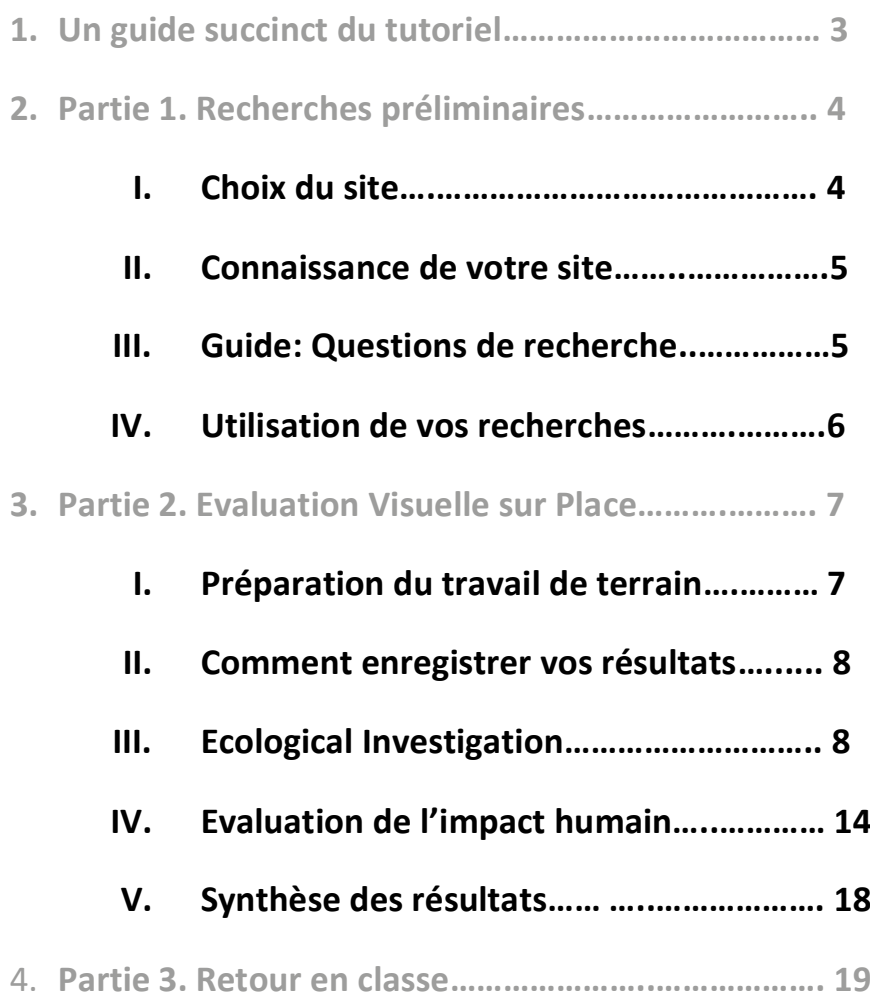

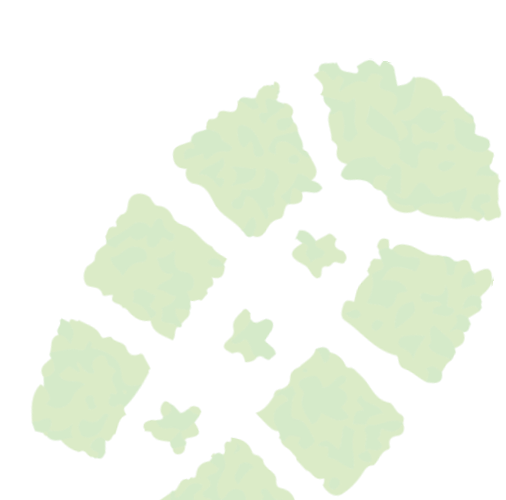

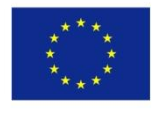

Co-funded by the of the European Union

2015-1-PT01-KA201-012976 This project has been funded with support from the European Commission. This project has been funded with support from the European Commission.<br>
Erasmus+ Programme This publication [communication] and all its contents reflect the views only of the author, and the Commission cannot be held responsible for any use which may be made of the information contained therein.

### **Docteur d'habitat : Examinez la santé de votre écosystème**

### **Un guide succinct du tutoriel:**

Bienvenue sur l'outil d'évaluation de site écologique par IMPRINT+. Ce simple exercice d'enquête sur le terrain vous guidera à évaluer la santé écologique d'une aire naturelle. Une zone est considérée comme étant écologiquement saine lorsqu'elle possède un degré élevé de biodiversité et l'existence d'une grande variété d'habitats pour les plantes et les animaux. Un lieu écologiquement sain aura également un faible niveau de pollution, une faible présence d'espèces envahissantes et une faible perturbation liée à l'activité humaine.

Ce tutoriel est composé de trois parties. Alors que nous vous conseillons d'utiliser toutes les parties du tutoriel, il n'est pourtant pas nécessaire de réaliser les parties 1 & 3 pour pouvoir participer au projet IMPRINT+. Vous pouvez cependant utiliser seule la partie deux

**Partie 1** – Recherches préalables avant l'enquête sur le terrain.

Présentation du contexte au groupe de recherche avant l'arrivée sur le site. Grâce aux connaissances acquises au long de cette recherche, vous serez alors capable d'évaluer écologiquement un site de manière plus précise.

**Partie 2** – Évaluation visuelle sur place.

Les évaluations sont réalisées au travers de simples observations visuelles et auditives. Ces observations constituent la première étape en sciences de recherches écologiques. A partir de ces observations, vous pourrez établir de simples conclusions à propos du lieu étudié. Plus vous aurez d'expérience grâce à ce type de recherches, plus vos recherches seront fiables et précises.

**Partie 3** – Retour en classe ou à la maison. Cette section fournit quelques suggestions sur les activités finales qui peuvent être réalisées après la visite du site. Ceci sera utile à consolider l'apprentissage et à approfondir le niveau de compréhension du sujet grâce aux informations relevées et aux recherches effectuées.

### **Partie 1. Recherches préalables avant enquête de terrain**

**Supports**: Vous aurez besoin de l'accès aux ressources en ligne ou version papier relatant des informations sur la zone étudiée, comme des blogs locaux, des associations de protection, des sites internet de protection de l'environnement, des guides d'indentification des espèces, des guides géologiques ou encore des cartes détaillées. Vous aurez besoin d'équipements électroniques (ordinateur, notebook…) afin d'enregistrer vos recherches.

**Optionnel:** Panneaux d'affichages, papier, colle, marqueurs, ciseaux, imprimantes, ordinateurs etc…

**Durée:** Ceci peut prendre autant de temps que vous avez de disponible. Si votre temps fait défaut, concentrez-vous alors sur une ou deux des questions de recherche. Ou procédez autrement en divisant votre groupe/classe en petites équipes prenant en charge différentes parties de la recherche.

### **Choix d'un site**

#### **L'objectif:**

Pour ce type d'activité, vous êtes libre de choisir n'importe quel site naturel pour en apprendre davantage sur ses caractéristiques et pour déterminer son état de santé en termes écologiques. Cela peut même être un site dont vous voulez entreprendre des activités de conservation, en augmentant la capacité d'habitats par l'installation de maisons d'insectes, d'un nichoir/cabane à oiseaux ou même d'un étang. Vous pouvez également vouloir restaurer l'environnement naturel de l'emplacement choisi par l'élimination des espèces envahissantes ou par la plantation d'arbres/d'espèces indigènes appropriées.

Ce tutorial vous donnera une indication sur la santé de votre emplacement et si de telles actions de conservations y seraient nécessaires. Les sites peuvent varier: parcs publics, réserves naturelles, jardins privés, jardins communautaires ou même des terrains vagues d'un village/ville et les environs d'un centre-ville.

L'application IMPRINT+ peut vous assister dans la recherche d'action de conservation appropriée pour votre emplacement et vous fournir des liens utiles sur comment réaliser ces actions. Vous pouvez utiliser l'application pour

enregistrer vos diverses actions, permettant à tout le monde de pouvoir être témoin des actions produites partout en Europe.

#### **Localisation:**

Dans l'idéal, votre site ne sera pas trop éloigné de votre domicile ou de votre école, vous pourrez ainsi réduire les coûts et les émissions du trajet.

#### **Taille:**

Le site peut être de n'importe quelle taille, mais pour rendre l'évaluation plus manœuvrable nous ne recommandons pas moins de 10 élèves/volontaires sur une surface de 0.3 hectare/3000m2. Vous pouvez tolérer plus d'élèves/volontaires sur une zone plus modeste, mais avec moins de 10 personnes sur une surface importante, vous pourriez passer à côté d'importants détails de l'évaluation.

### **Connaissance de votre site**

Ceci est la liste des questions qui serviront de guide pour vous aider à apprendre autant que possible sur les caractéristiques de votre site choisi.

### **L'objectif principal de la recherche reste** -

Que puis-je espérer trouver sur le lieu?

Quelles informations devrai-je connaître une fois sur place, de façon à réaliser avec succès cette évaluation sur le terrain ?

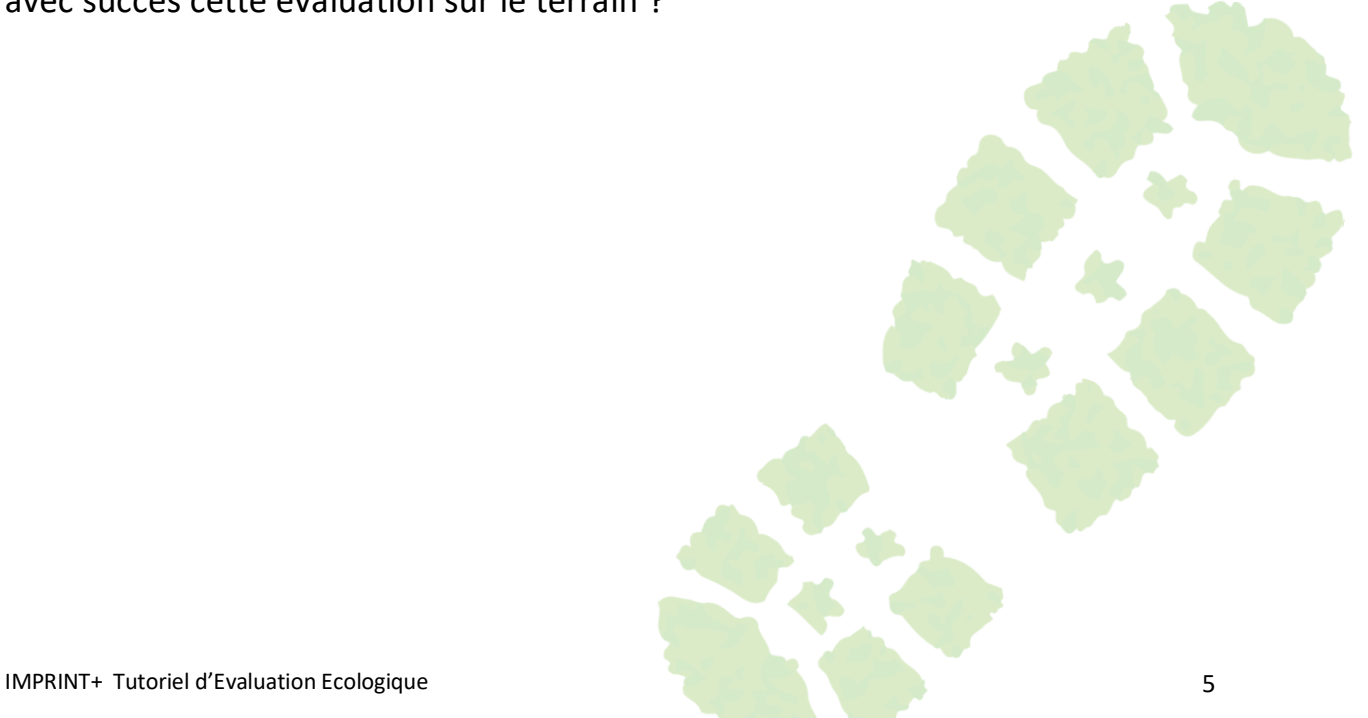

### **Guide: Questions de Recherche**

- Quel est le type d'habitat/de paysage de votre lieu?
- Quelles espèces végétales et animales appartiennent à cet habitat dans votre région?
- Ce milieu supporte-t-il généralement un niveau de biodiversité élevé ou faible?
- Cet habitat est-il rare ou commun dans votre région/pays?
- Existe-t-il des arbres appartenant à cet habitat naturel?
- Pouvez-vous trouver une carte de la zone que vous comptez évaluer? Envisager le recours à Google Maps ou à des images satellites ou tout autre outil pour visualiser le site.
- Quelle est la géologie de votre lieu? En quoi cela peut affecter ce qui croît et se cultive sur place?
- Y a-t-il de l'eau sur votre site? Quel serait cet impact sur ce qui vit et ce qui croît sur ce lieu?
- Quelle est en hectares la surface approximative de votre site?
- A quelle distance se situe la route la plus proche?
- A quelle distance se situe l'habitation la plus proche?
- Quelles industries et infrastructures se situent à proximité? En quoi ceci pourrait affecter votre site?

### **Utilisation de vos Recherches**

Pour les écoles et les groupes de jeunes qui réalisent cette activité, nous recommandons que ces **étudiants utilisent les informations de leurs recherches pour réaliser des objectifs tels que :**

- Des projets de communication. Ils peuvent créer leur propre poster/panneau d'affichage à propos de leur site écologique pour informer et sensibiliser leur communauté locale ou le reste de leur école.
- Un projet médiatique pour sensibiliser et mettre en avant l'importance du lieu (journaux, blog, radio, vidéo, site internet).
- Pour une exposition afin d'informer et sensibiliser sur le site des recherches effectuées.
- IMPRINT+ Tutoriel d'Evaluation Ecologique 6 Pour un rapport scientifique sur l'emplacement qui décrit ce à quoi l'on devrait s'attendre quand on s'y rend. Les étudiants peuvent se diviser en groupe et rechercher les différents aspects du type d'habitat qu'ils étudieront lors de leur enquête de terrain. Les étudiants sont invités à travailler ensemble en équipe, comme s'ils étaient des scientifiques travaillant dans un bureau de consultance composé de spécialistes de divers domaines scientifiques

### **Partie 2. Evaluation Visuelle sur Place**

### **Votre site est-il écologiquement sain?**

L'objectif de cette évaluation est de déterminer la santé écologique d'un lieu ou d'un habitat préalablement choisi. Ces informations ne doivent pas être considérées comme étant un guide de recherche ou un guide d'évaluation environnementale dans un cadre professionnel. Les écosystèmes sont des environnements tellement complexes, vulnérables à divers facteurs, qu'ils ne peuvent se résumer simplement en une seule évaluation.

### **MAINTENANT QUE VOTRE SITE EST CHOISI ET QUE QUELQUES RECHERCHES PRELIMINAIRES ONT ETE EFFECTUEES, VOUS POUVEZ VOUS PREPAREZ POUR LE TRAVAIL DE TERRAIN.**

**Préparation du travail de terrain**

#### **La durée**

Déterminez la durée que vous souhaitez consacrer à votre travail sur le terrain. Optez pour une durée préétablie pour effectuer vos activités, cela peut par exemple varier d'une heure au total ou 30 minutes par jour sur une semaine voire plus.

Il appartient à votre groupe de décider du programme et des délais qui vous convient et d'y tenir compte.

Enregistrez les facteurs écologiques dans l'enquête ci-dessous durant le temps imparti. Plus vos études de terrain seront prolongées, plus la précision de vos résultats sera fiable. Cependant, il n'est pas forcément pratique et réalisable d'étudier un site sur une période de temps étendue, et il est important de se souvenir que vos résultats refléteront l'état de votre site à un instant t, qui peut varier au fil des saisons, ou d'une année sur l'autre.

**Matériel de support:** Cahier de bord/de terrain, appareil photo, stylos et crayons, règle, ruban de mesure et de la ficelle ou de la corde.

**Optionnel:** Un sac poubelle et des gants pour ramasser les détritus présents.

### **Comment enregistrez vos résultats?**

Cette évaluation est divisée en 2 parties. La première constitue une enquête écologique, tandis que la seconde est une évaluation des impacts humains sur le site. Ces sections sont extrêmement importantes dans la compréhension du lieu et pour un choix possible d'actions de conservation à réaliser sur place.

En tant que groupe, décidez qui sera chargé de la collecte et l'enregistrement des différents ensembles de données. Cela vous fera gagner du temps et vous permettra d'éviter toute confusion durant votre présence sur le lieu.

Créez un bloc-notes de groupe où tous les résultats seront conservés. Cela peut être numérique ou imprimé en version papier. Vous nécessiterez l'utilisation de crayons et de papiers pour la prise de notes sur le terrain, là où les portables et ordinateurs pourraient être endommagés par les aléas météorologiques. Consultez la météo pour la date où vous êtes supposé réaliser le travail de terrain, dans la mesure où vous serez préparé avec des vêtements appropriés et un équipement adéquat.

Les informations sur les différents ensembles de données que vous collecterez sont décrites ci-dessous :

### **Etude Ecologique**

Cette section possède plusieurs ensembles de données, les informations cidessous expliquent comment collecter et enregistrer ces données. Ces dernières sont essentielles pour déterminer quelles actions environnementales vous aurez à entreprendre ultérieurement. Par exemple, si vous faites le choix de construire des cabanes/caissons, cette enquête vous guidera à déterminer pour quelles espèces vous devez créer un habitat.

### **Ensembles de données 1 – 3 Comptage des espèces et Identification**

Pour la section d'identification des espèces, si vous travaillez avec un groupe de personnes, divisez celui-ci en 3 sous-groupes. Chaque sous-groupe se concentrera soit sur les plantes (ensemble de données 1), les invertébrés (ensemble de données 2) ou soit sur les vertébrés (ensemble de données 3).

En agissant de cette façon, chaque groupe n'aura pas à comparer leurs résultats et ainsi cela évitera la duplication des identifications. Vous n'avez pas

besoin d'être un écologiste pour pouvoir recenser le nombre d'espèces de plantes et d'animaux dans une zone définie. En réalité, vous n'êtes même pas obligé de connaître les noms des plantes et des animaux.

Vous devez simplement bien savoir observer des détails. Au travers de vos observations, vous devriez être capable d'analyser si un spécimen (individuel) est suffisamment différent d'un autre pour pouvoir être considéré comme étant une espèce différente. Il existe de nombreux textes écologique et de sites spécialisés pouvant vous aider à savoir comment identifier différentes espèces et à ce à quoi être attentif durant vos observations.

Nous recommandons l'utilisation d'un appareil photo *(à placer dans un sac plastique transparent en cas de mauvaises conditions météorologiques)* et de prendre des photos de toutes les espèces différentes observables et supprimer les doublons. Ensuite, faites le compte de vos photographies pour donner le nombre final.

Vous pouvez procéder comme cela lors de l'enregistrement et la comptabilisation des invertébrés (cafards, insectes, tout animal sans colonne vertébrale) des vertébrés (mammifères, oiseaux, amphibiens et tout animal avec une colonne vertébrale) et même des plantes (arbres, herbes, lichens, mousses, champignons et fleurs).

Pensez à seulement recenser le nombre d'espèces, et non le nombre d'individualités trouvées. Si vous enregistrez par exemple un scarabée mais que vous en voyez 10, cela constitue seulement l'enregistrement d'une unique espèce.

Utilisez une feuille de format A4 avec écrit "Espèces Vertébrées » ou « Espèces de Plantes » ou « Espèces Invertébrées ». Ecrivez ensuite un nombre sur une seconde feuille de même type. De cette façon, vous pouvez simplement changer le numéro à côté de votre espèce. Ensuite prenez une photographie de : « Espèce Vertébrée N°1 », avant de prendre des photographies des espèces que vous avez trouvé. Pour les espèces suivantes, changez le numéro selon la séquence. Ce procédé vous donnera l'occasion de prendre quelques photos d'un exemplaire pour une identification précise en sachant toujours que c'est la même espèce. Il est toujours utile d'avoir une règle à portée de main à

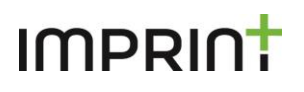

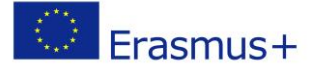

**Nombre final:**

côté d'un spécimen dans la mesure du possible, la taille étant difficile à déterminer dans les photographies en étant à l'école ou à la maison.

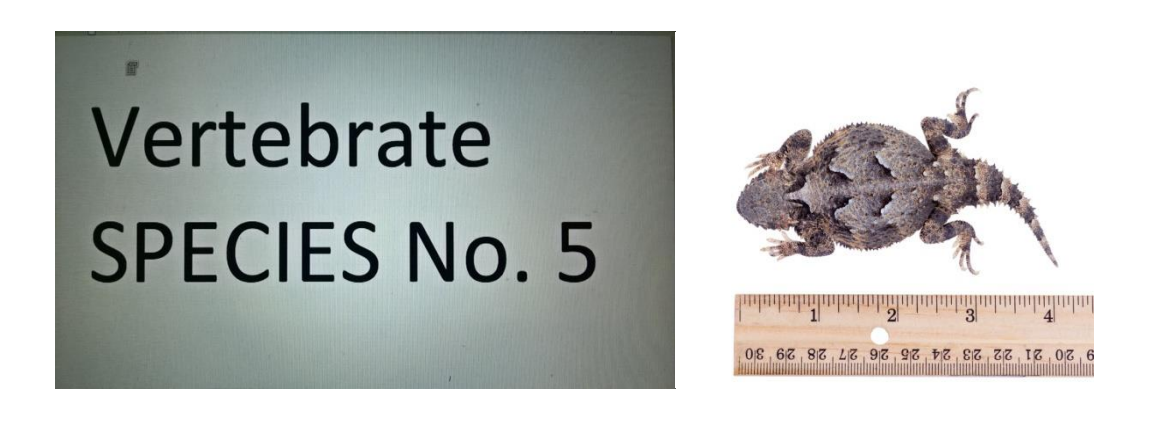

### **COMBIEN D'ESPÈCES DIFFÉRENTES DE PLANTES?**

*LISTEZ LES NOMS DE CELLES QUE VOUS CONNAISSEZ CI-DESSOUS …*

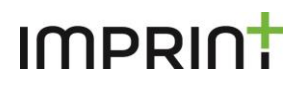

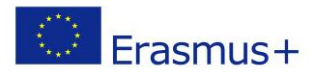

**Nombre final:**

### **COMBIENS D'ESPÈCES DIFFÉRENTES D'INVERTÉBRÉS?**

*LISTEZ LES NOMS DE CELLES QUE VOUS CONNAISSEZ CI-DESSOUS …*

### **COMBIEN D'ESPECES DIFFERENTES DE VERTEBRES?**

**Nombre final:**

*LISTEZ LES NOMS DE CELLES QUE VOUS CONNAISSEZ CI-DESSOUS …*

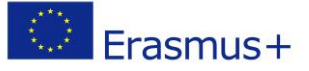

Ensemble de données 4 - Couches de Végétation

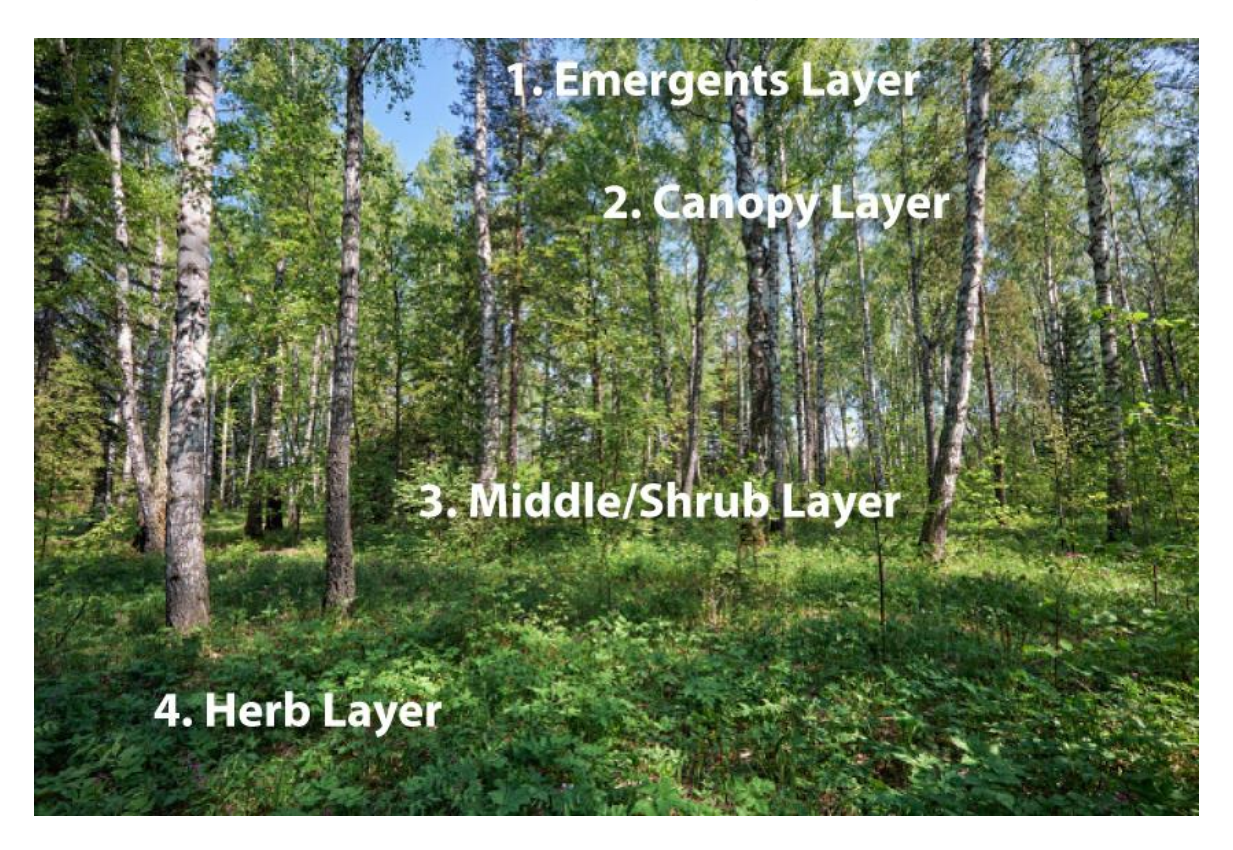

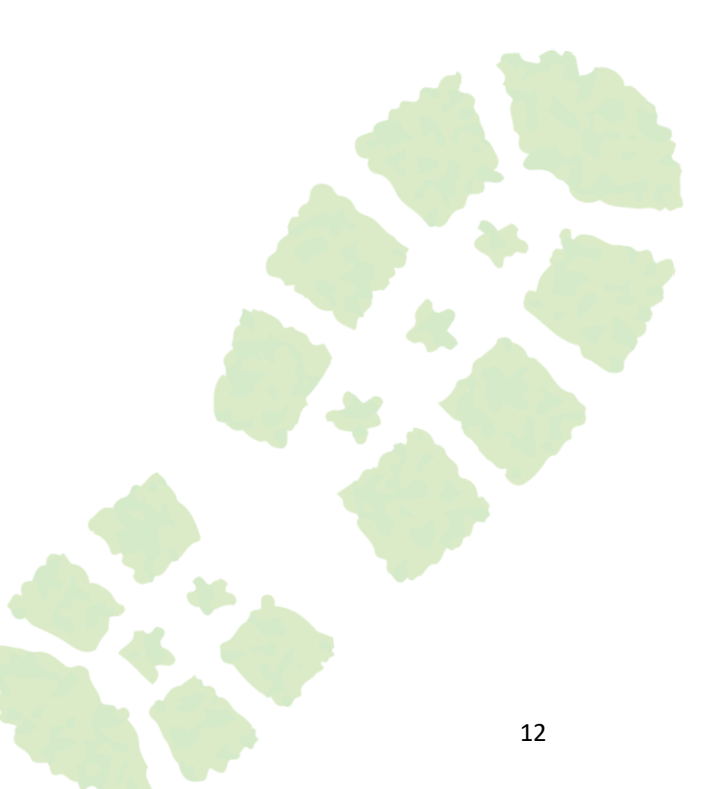

*Couche 1 (ou revêtement) – Couche d'arbres émergents* : Les "émergents" sont les arbres les plus hauts, si imposants qu'ils s'élèvent jusqu'à 60 mètres de hauteur par rapport au parterre forestier, avec des troncs pouvant mesurer jusqu'à 5 mètres de diamètre. La plupart de ces arbres sont des « bois feuillus et durs » ou des conifères. La lumière du soleil y est abondante à ces endroits. Les animaux que l'on peut trouver sont des aigles, des chauves-souris et des papillons.

*Couche 2 – Couche Canopée* : Les arbres les plus grands et les plus matures forment la canopée, qui est l'étage supérieur de la forêt. Les feuilles des espèces telles que le Hêtre (Fagus Sp.) capturent une capacité maximale de lumière naturelle grâce à leur forme et à leur disposition, et rejettent ainsi une grande densité d'ombre. Ceci permet la survie de seulement quelques plantes situées en-dessous. Le Frêne (arbre du genre Fraxinus), en revanche, avec ses branches finement éparpillées, permet à une plus grande quantité de lumière de traverser au-travers jusqu'au sol forestier, ainsi les couches naturelles sont susceptibles de mieux se développer.

*Couche 3 – Couche d'arbustes moyens/secondaires* : Cette couche se compose de jeunes arbres dominants solitaires, accompagnés d'arbustes et d'arbres de taille inférieure, chaque espèce étant adaptée à croître sous de plus faibles conditions lumineuses. Ces espèces situées en sous-bois ont pour caractéristique une croissance latérale de travers. Exemple : le Noisetier (*Corylus Avellana*), l'Arbousier commun (*Arbutus unedo*), l'Aubépine (*Crataegus monogyna*) le Sureau Noir (*Sambucus nigra*). Cette croissance latérale leur permet l'augmentation de la superficie disponible pour prendre au piège la lumière filtrée au travers de la canopée supérieure. Les espèces envahissantes et non indigènes telles que les Rhododendrons (ou Azalées) peuvent dominer cette couche dans certains bois.

*Couche 4 – Couche de champ (en surface)* : Cette couche est généralement bien développée aux endroits où de grandes quantités de lumière peuvent atteindre la surface du sol forestier, par exemple dans les clairières, ou dans les nouvelles surfaces de taillis dans les bois.

*(Cette couche n'est pas représentée sur l'exemple ci-dessus, cela ressemble à un jardin ou un sol herbeux)*

*Couche 5 – Couche d'herbe* La couche d'herbe consiste en une grande variété de différentes mousses. Cela peut inclure aussi le lierre grandissant le long du terrain plutôt que grimpant dans les arbres. Les mousses nécessitent un niveau d'humidité élevé et constant, donc cette couche sera moins bien développée dans des bois plus secs.

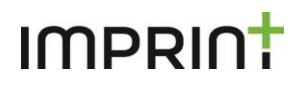

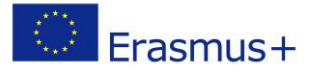

**Nombre final:**

#### **COMBIEN Y A-T-IL DE COUCHES DE VEGETATION?**

*DECRIVEZ LES COUCHES DU MIEUX QUE VOUS POUVEZ DANS LA CASE CI-DESSOUS …*

### **Ensemble de données 6 – Recensement des habitats**

Un habitat est le lieu où une plante ou un animal passe la majorité de sa vie au quotidien. Ceci est différent de leur foyer. Par exemple, le foyer d'un écureuil est sa tanière (une sorte de nid) dans un arbre, cependant l'habitat d'un écureuil est la forêt dans son ensemble. Une forêt est considérée comme étant un macro habitat dans la mesure où elle couvre une large surface.

Vous pouvez également trouver des micro-habitats (des plus petites surfaces peuvent aussi servir d'habitat pour de plus petites espèces) un simple chêne peut supporter jusqu'à 300 variétés d'espèces invertébrées qui peuvent passer la totalité de leur vie sur cet arbre. Cet ensemble de données comprend à la fois macro et micro habitats. Cependant, si vous étudiez un lieu avec une surface assez élevée, vous voudrez peut-être vous concentrer sur les macrohabitats.

### **COMBIEN Y A-T-IL D'HABITATS DIFFERENTS?**

*Listez-les dans la case ci-dessous…*

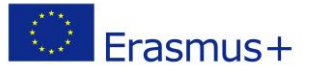

### **Évaluation de l'impact de l'activité humaine.**

Pour cette section, référez-vous au guide d'images dans les annexes qui recensent les exemples d'impacts graves, modérés ou inexistants pour chaque ensemble de données. Réalisez une première estimation de groupe pour référencer le lieu dans le guide approprié, et entourez le chiffre de l'échelle le plus pertinent pour caractériser le degré d'impact. Dans les cases dédiées aux observations, décrivez les impacts visibles, et annotez chaque aspect habituel ou d'importance significative.

Attribuer un nombre de points à votre zone étudiée, en se basant sur la gravité des impacts humains sur une échelle de 10 (impact très grave) à 100 (impact inexistant).

Lorsque vous avez complété toutes les sections, faites l'addition des points pour voir le total que réalise votre site et consultez ensuite la section des résultats.

*Les images de l'Annexe I sont un guide pour vous aider à identifier sur l'échelle la gravité de l'impact humain de votre site. Par exemple, si l'habitat semble contenir plus de déchets et de détritus visibles que dans l'image « modérée » alors vous marquerez 40 points, tout comme lorsque le niveau de pollution augmente les points se réduisent.*

### **DECHETS & ORDURES MENAGERES**

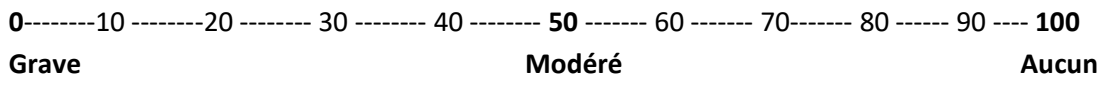

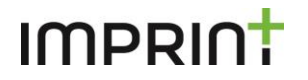

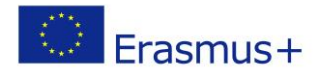

#### **PIETINEMENT**

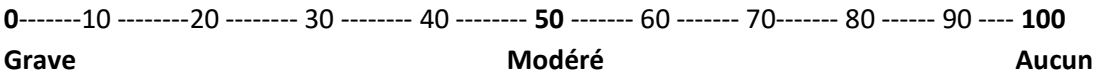

Notes d'observation:

#### **POLLUTION DE L'EAU**

**10** --------20 -------- 30 -------- 40 -------- **50** ------- 60 ------- 70------- 80 ------ 90 ---- 100

**Grave Case Aucune Modérée Aucune Aucune** 

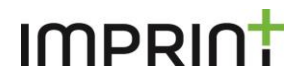

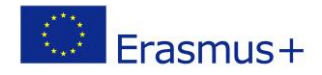

### **POLLUTION DE L'AIR**

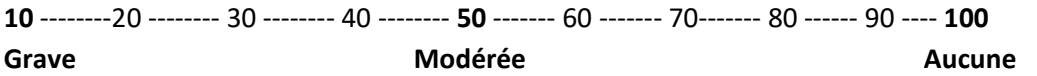

Notes d'observation:

### **POLLUTION SONORE**

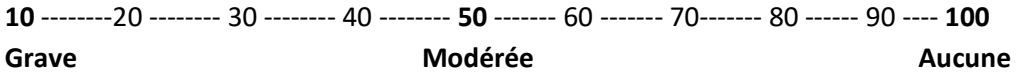

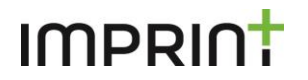

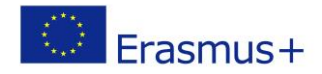

### **ESPECES ENVAHISSANTES**

**10** --------20 -------- 30 -------- 40 -------- **50** ------- 60 ------- 70------- 80 ------ 90 ---- **100 Grave Modéré Aucun** 

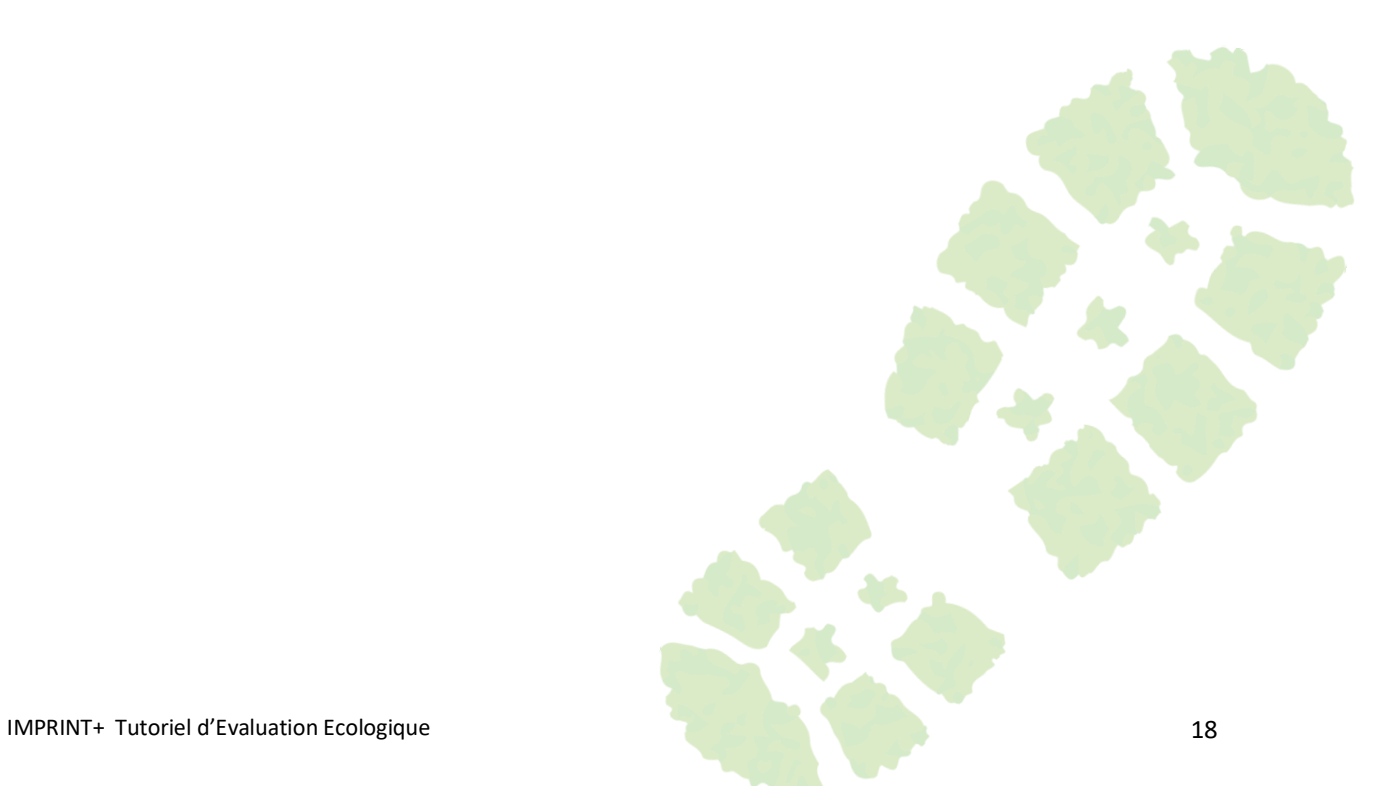

### **Synthèse des résultats**

Maintenant que vous avez toutes vos observations et vos enregistrements en votre possession, vous pouvez additionner tous les points que vous avez attribués à votre lieu à partir des évaluations des impacts humains. Le total fera que votre site se retrouvera dans l'une des catégories suivantes, ce qui vous donnera une indication de sa santé actuelle, écologiquement parlant.

### **Sur un total possible de 600 points – quel résultat pour votre habitat ?**

#### **Score élevé [400-600) – Sain**

Votre écosystème semble être sain, pour réaliser un tel score cela indique des faibles niveaux de pollution et un fort potentiel de biodiversité. Un écosystème salubre est considéré comme étant autosuffisant. Il peut faire face à un certain degré de perturbation : résistance aux intempéries, au pâturage des animaux ou aux impacts modérés causés par l'homme comme la marche à pied et le piétinement. Le lieu ne nécessite pas de replantations annuelles ou la fourniture de vivres pour les organismes présents. Toutes les ressources nécessaires pour la survie et la pérennité des organismes sont trouvables au sein de l'écosystème.

#### **Score modéré [200-399] – Modérément sain**

Un écosystème modérément sain est un de ceux qui éprouvent des difficultés à faire face à de fortes perturbations et à s'en remettre. En conséquence, certains impacts se font visibles, comme un sol/terrain détérioré par les piétinements, par la présence de déchets non biodégradables, ou encore une pollution de l'eau qui ne permet pas l'assainissement de son cycle. Cela demandera peu de travail pour restaurer et reconstituer le site jusqu'au recouvrement total de son « état de santé ». Pour plus de suggestions sur la façon d'aider les habitats et la biodiversité, utilisez l'application IMPRINT+ et voyez comment vous pouvez les aider.

#### **Score faible [0-199] – Malsain / Insalubre**

Si votre site a obtenu moins de 200 points, cela indique que la zone n'est pas considérée comme écologiquement saine. Certaines espèces peuvent y vivre mais il subsistera une faible diversité telle que beaucoup d'autres espèces ne pourront pas faire face aux perturbations environnementales. Celles-ci incluent toute activité humaine comme le piétinement des terrains ou la prolifération des déchets ; ou peuvent être naturelles, causées par des sécheresses ou de faibles provisions alimentaires en raison d'une faible biodiversité. Au travers d'actions simples et efficaces, nous pouvons réaliser une énorme différence bénéfique pour les plantes et animaux résidants. Pour des suggestions d'amélioration pour votre site, veuillez consulter l'application IMPRINT+.

### **Partie 3. Retour en classe ou à la maison**

Désormais vous disposerez d'un grand nombre de données à l'issue de votre travail sur le terrain. Ces données vous transmettent des indications sur la santé écologique de votre site, de même qu'elles vous donnent l'opportunité de créer de la communication visuelle illustrant les principales conclusions et les résultats clés.

### **Guide D'identification des Espèces**

Créez un guide d'identification des espèces pour votre site. Utilisez les photographies prises et vos recherches préliminaires afin de créer un guide pour d'autres utilisateurs dans la même zone.

Voici un lien, réalisé par des étudiants américains pour une exposition scientifique.

<http://www.education.com/science-fair/article/dichotomous-key/>

#### **Traduisez vos données**

**Envisagez la pertinence d'utiliser des photographies ou de créer des diagrammes et graphiques pour représenter les pourcentages représentés par les différentes espèces que vous trouverez.**

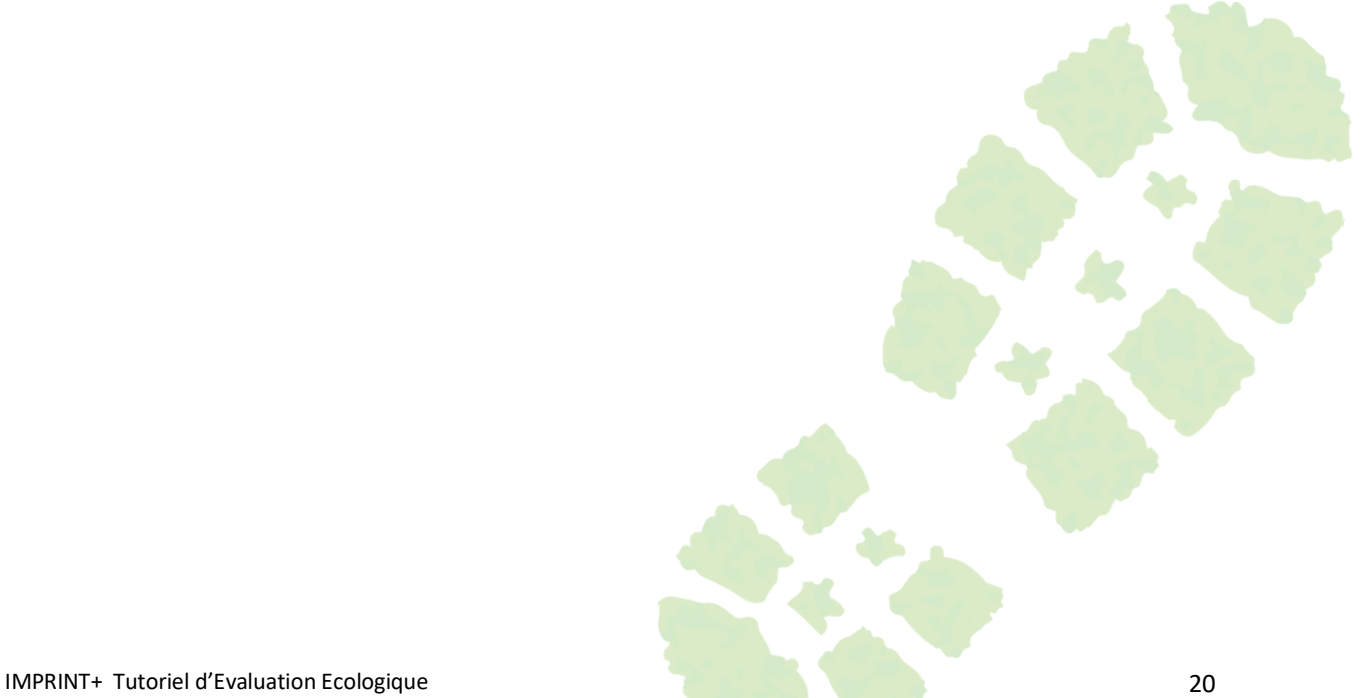

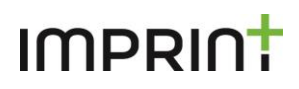

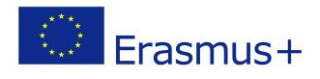

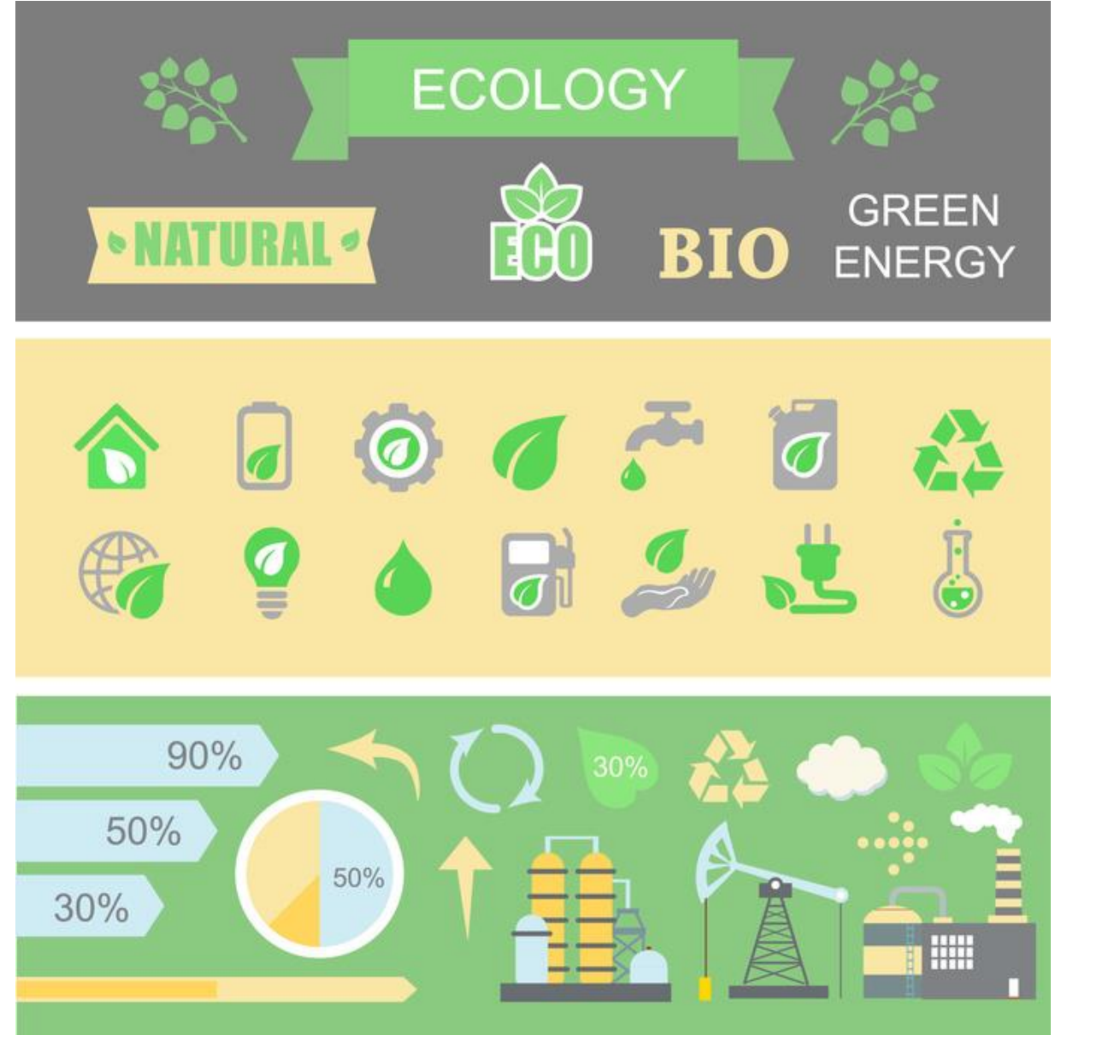

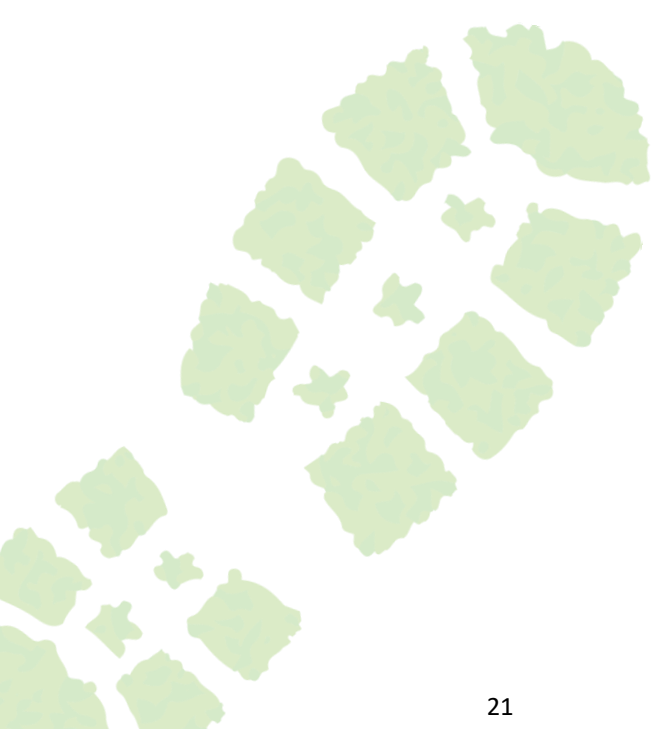

### **Interpretations Artistiques**

Créez un projet artistique inspiré du site étudié. Ceci pouvant avoir pour but de sensibiliser et mieux faire connaître les enjeux environnementaux à l'échelle locale.

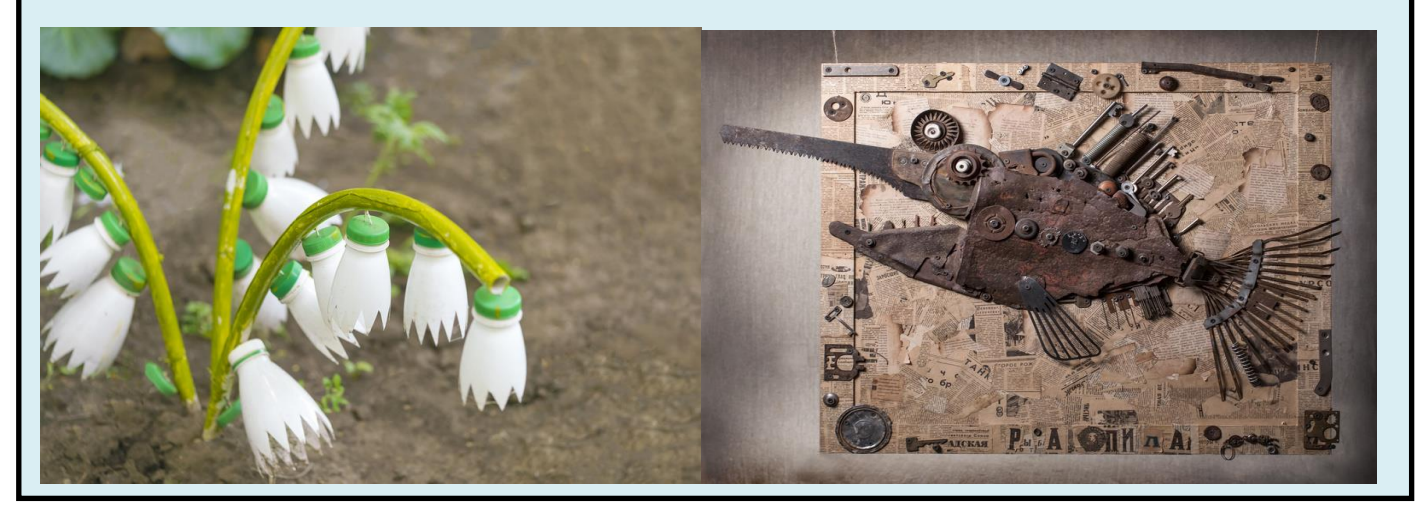

### *Discussion & Réflexion*

**Utilisez ces questions afin de stimuler le débat et de s'interroger sur l'expérience avec vos étudiants.**

Questions utiles à la réflexion de groupe:

- Etes-vous surpris du nombre d'espèces relevé?
- Quel résultat vous a semblé être le plus intéressant?
- Pensez-vous personnellement que le site est d'un intérêt particulier ?
- Comment pourrait-on améliorer la qualité du site?
- Pourquoi serait-il important d'aider à la restauration du site ?
- Quels seraient les bienfaits d'une restauration complète?
- Quels bienfaits ce site pourrait-il apporter à la communauté au sens large ?

**Pour finir, maintenant que vous avez réalisé votre évaluation, existe-t-il un moyen pour que vous puissiez laisser une empreinte positive sur votre site? Pouvez-vous dans tous les cas apporter votre aide afin d'améliorer sa santé ?**

**Pour plus de suggestions sur les façons d'améliorer la santé de votre écosystème, veuillez consulter l'application proposée par IMPRINT+.**

**Partagez vos découvertes avec nous sur notre page Facebook. FELICITATIONS et merci pour votre travail et vos efforts pour le compte de notre biodiversité et de nos ressources naturelles !**

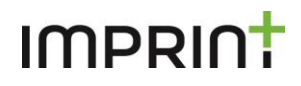

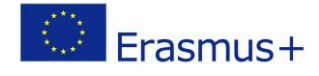

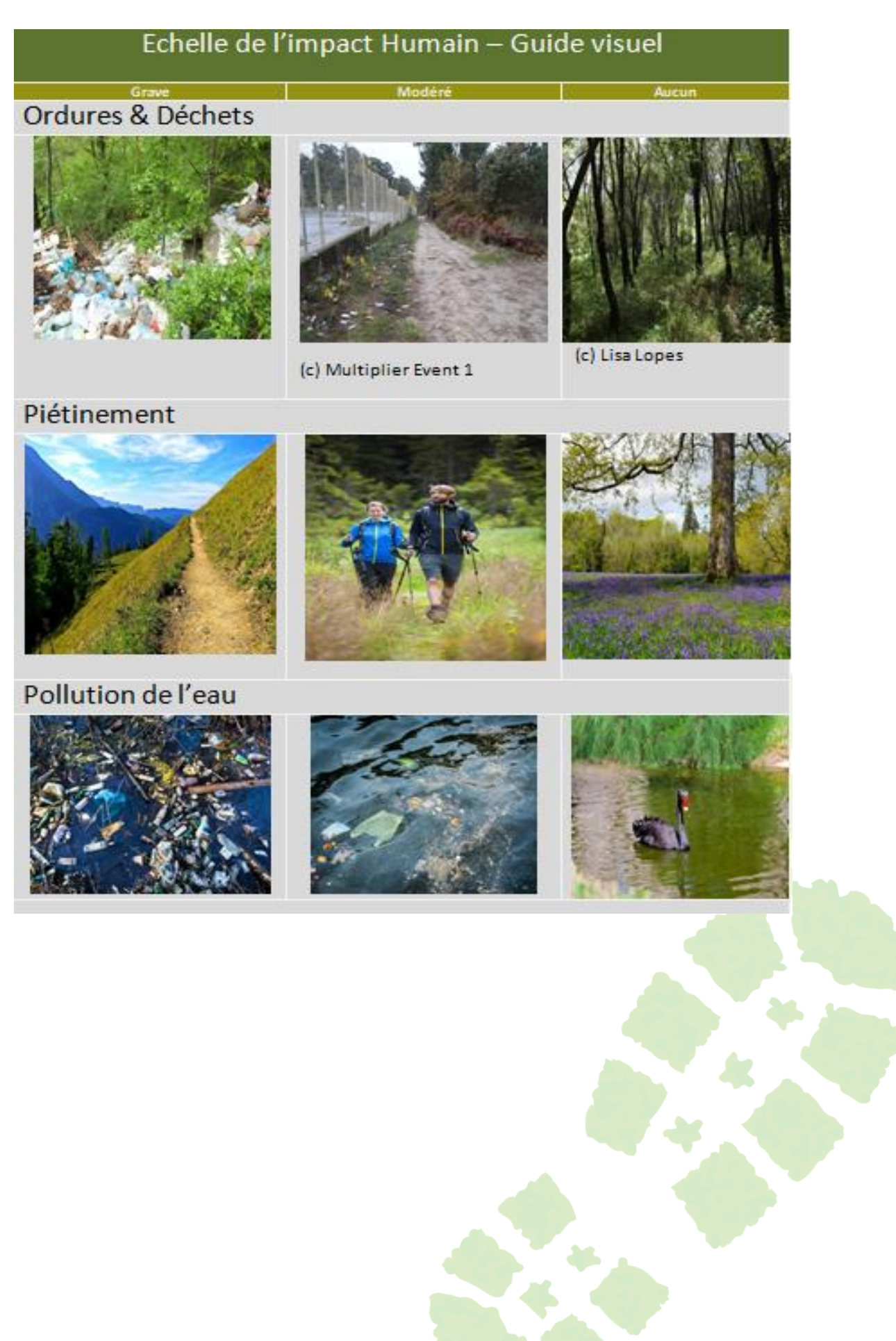

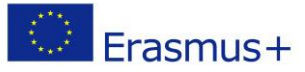

#### Pollution de l'air

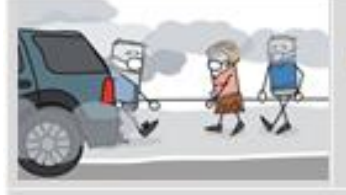

pollution de rain aux polles : celle di est poissence<br>modèrée, Indicateurs utilisés : comme indicateur la présence avoisinantes.

Cela pout être difficile de Il est difficile de visualiser la déterminer si un lieu possède<br>pollution de l'air lorsqu'elle est une bonne qualité de l'air ou s<br>modèrée Indicateurs utilisés. Celle d'est polluée. On utilise de lichens velus et feuillus en forme d'arbuste pour savoir à quel point l'air est sain.

Pollution sonore - Cette catégorie n'est pas visuelle, mais auditive. Prenez une minute de silence sur votre lieu et observez laquelle des situations suivantes décrit le mieux votre expérience.

être plus audibles que les sons humains.

Durant votre minute de silence, Durant votre minute de silence, Durant votre minute de vous n'entendez seulement que vous percevez des sons naturels silence, vous n'entendez des sons d'activité humaine. Les aussi bien que des sons d'activité que des sons naturels tels sons d'origine naturelle n'existent humaine tels que le trafic routier, que des bruissements de pas, ou s'ils le sont ne peuvent des machines, de la musique ou feuilles, des chants d'industrie.

d'oiseaux ou provenant d'un point d'eau.

Espèces envahissantes - Les espèces envahissantes sont différentes dans des endroits distincts, cependant certaines espèces sont plus vigoureuses que d'autres. Pour cette catégorie, vous devrez rechercher ce qui est envahissant (ou invasif) et problèmatique dans vos environs. Pour se référencer sur une échelle, nous avons utilisé l'exemple de la « Renouée Japonaise » appelée aussi « Renouée à feuilles pointues ».

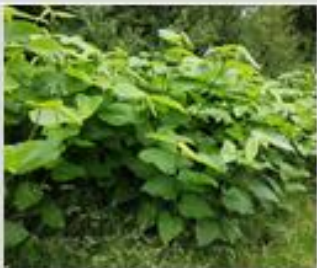

des plantations de "Renouée Japonaise"

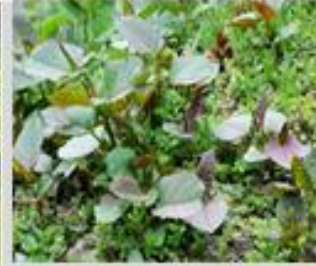

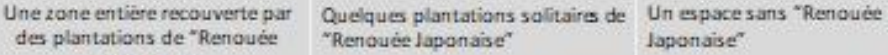

Japonaise"

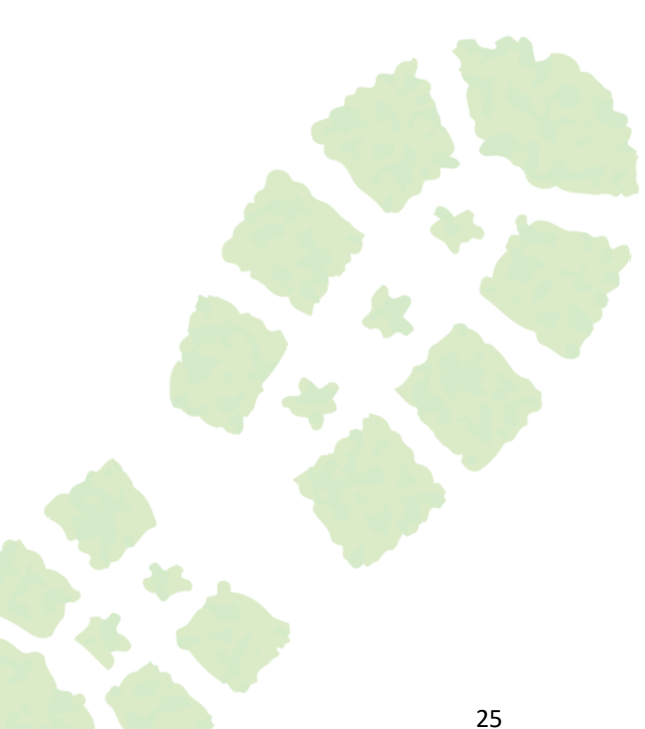